# **How to find courses sorted by BOKU departments / institutes**

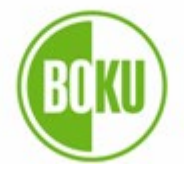

**Universität für Bodenkultur Wien**

You can choose courses from all departments / institutes at BOKU. Make sure to meet the prerequisits stated in the course description.

#### $|z|$  $\bullet$   $\bullet$   $\bullet$   $\bullet$  $\mathbf{C}$  $\odot$  $\bullet$  $\circledcirc$ ⚠

**25.06.2020 1**

**1: Go to our website:<https://boku.ac.at/en/> (change the language in the upper bar) and go with the mouse to the left side of your monitor to see all the BOKU departments (every department has its own icon)**

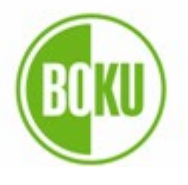

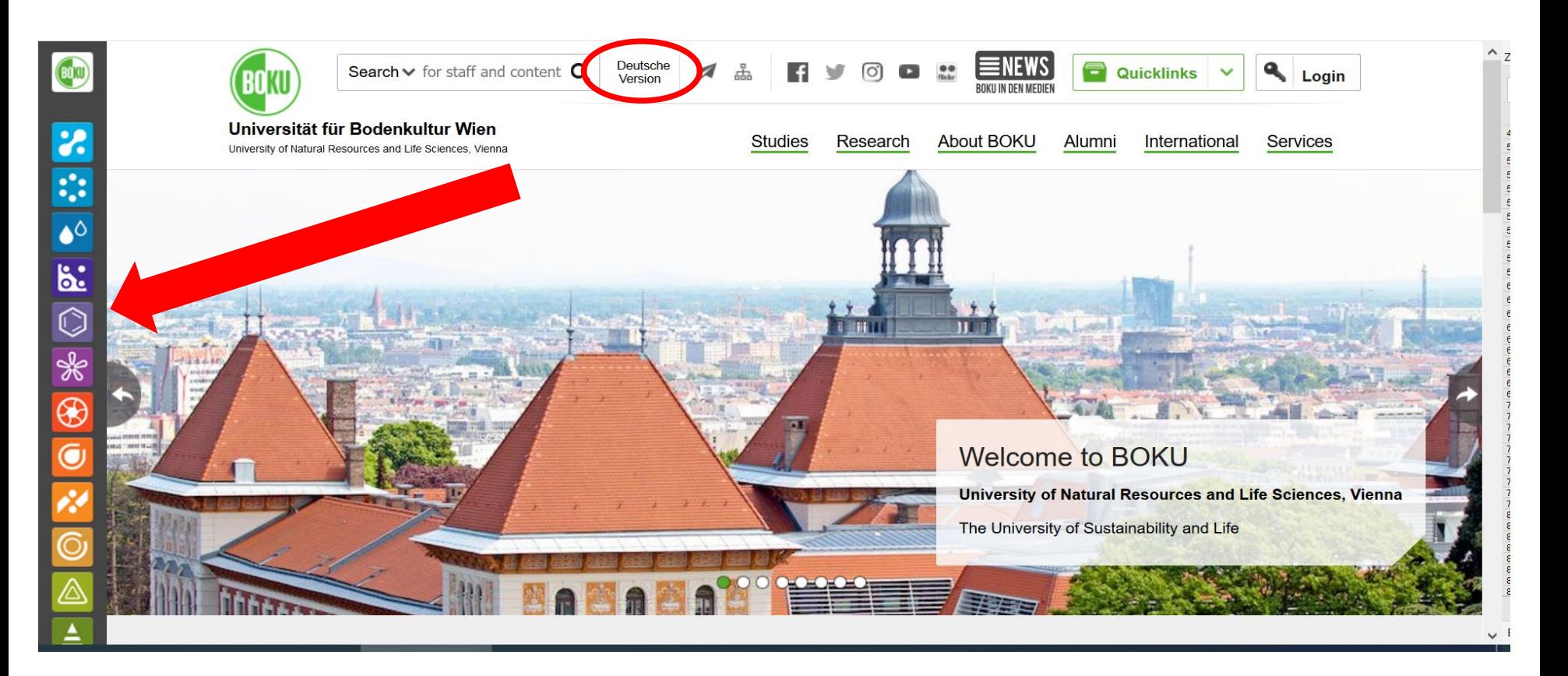

**2. Click on the department / institute and go to their pages (Attention: You can choose courses from the department and institutes. Make sure to check both department and institute page, as they offer different courses – follow the next steps of this instruction to get there)**

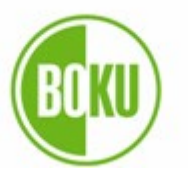

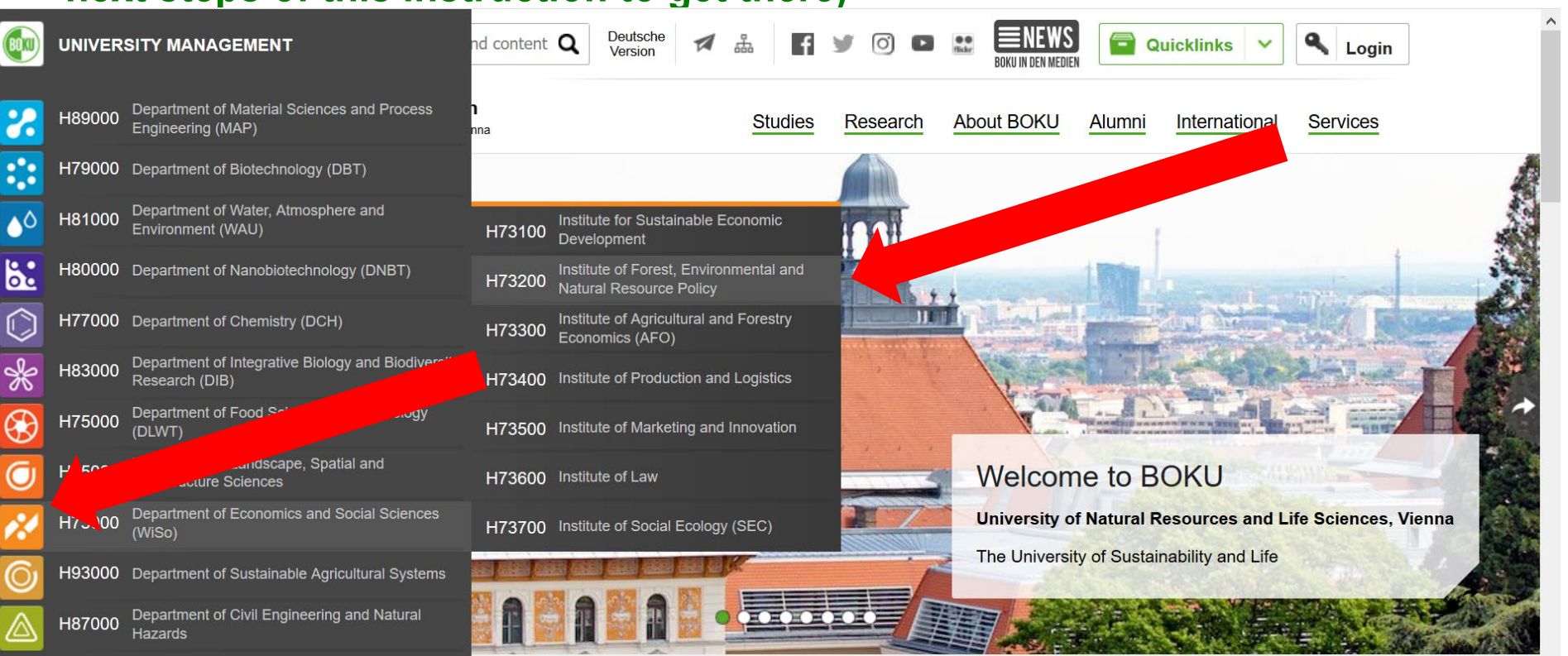

# **3a: Click on the 'Courses' section of the department's page**

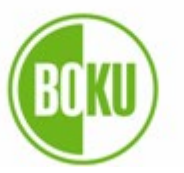

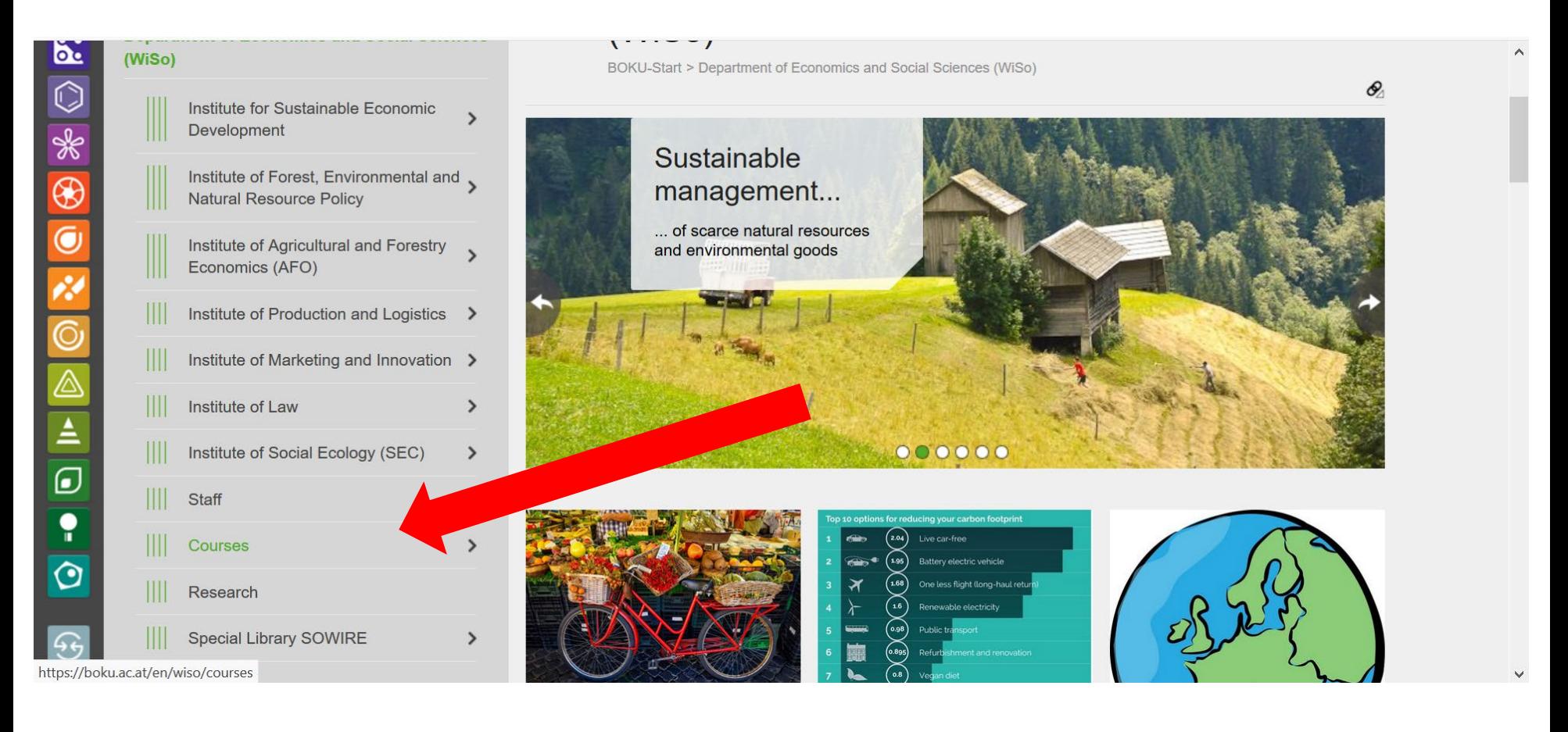

**3b: There you have a list of courses of the department (if you work with the English version of the webpage, the course titles are all in English. But this does not mean that the courses are offered in English. The language of instruction is stated in the course description, so read it carefully!)**

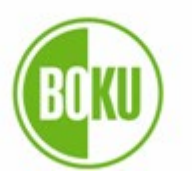

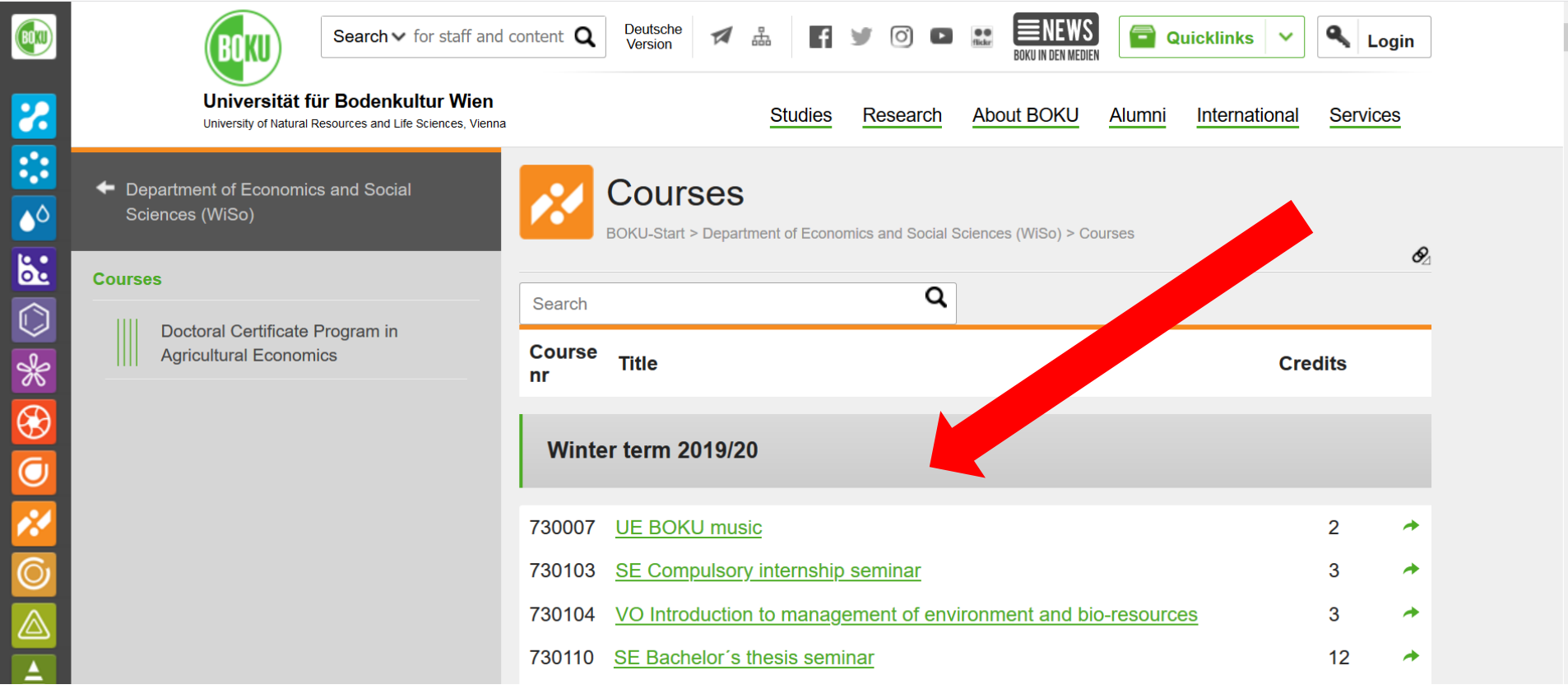

# **4a: Click on the 'Courses' section of the institute's page**

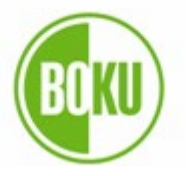

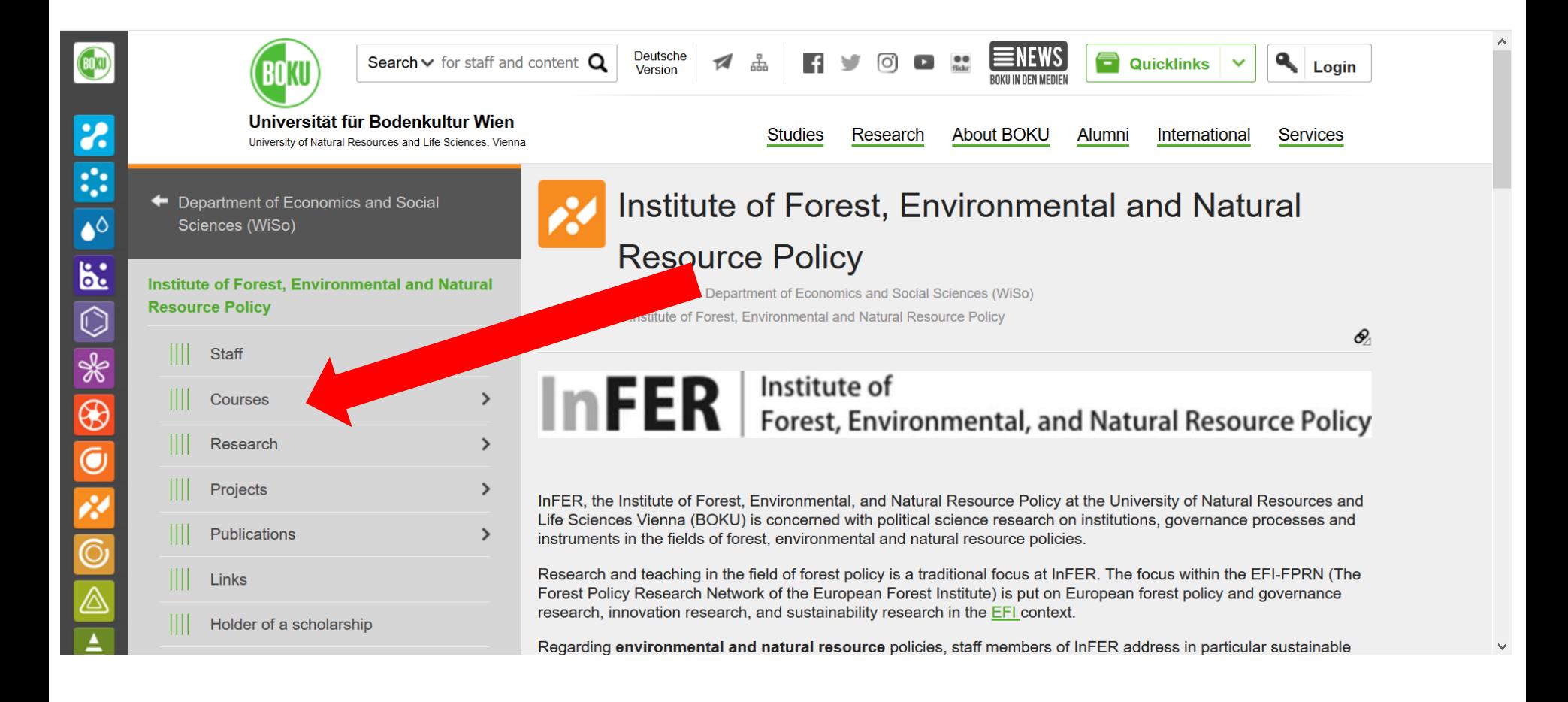

**4b: There you have a list of courses of the institute (if you work with the English version of the webpage, the course titles are all in English. But this does not mean that the courses are offered in English. The language of instruction is stated in the course description, so read it carefully!)**

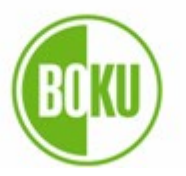

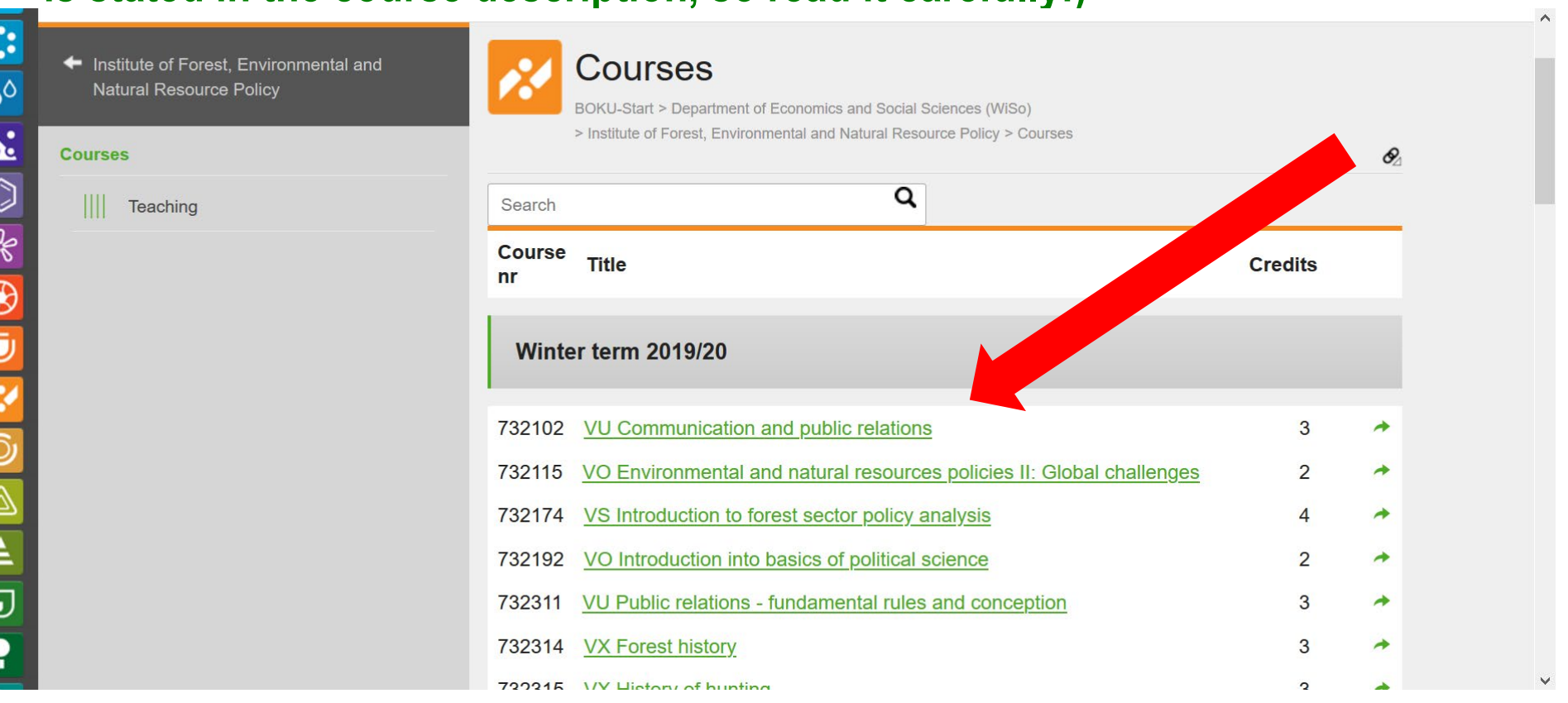

**5: Click on the course title for additional information and make sure to click on the link "course-page in BOKUonline" below to find the whole course description (registration for courses is only possible after registering [at BOKU in person : https://short.boku.ac.at/int-in-boku](https://short.boku.ac.at/int-in-boku-registration-en.html)registration-en.html )**

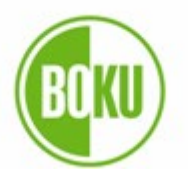

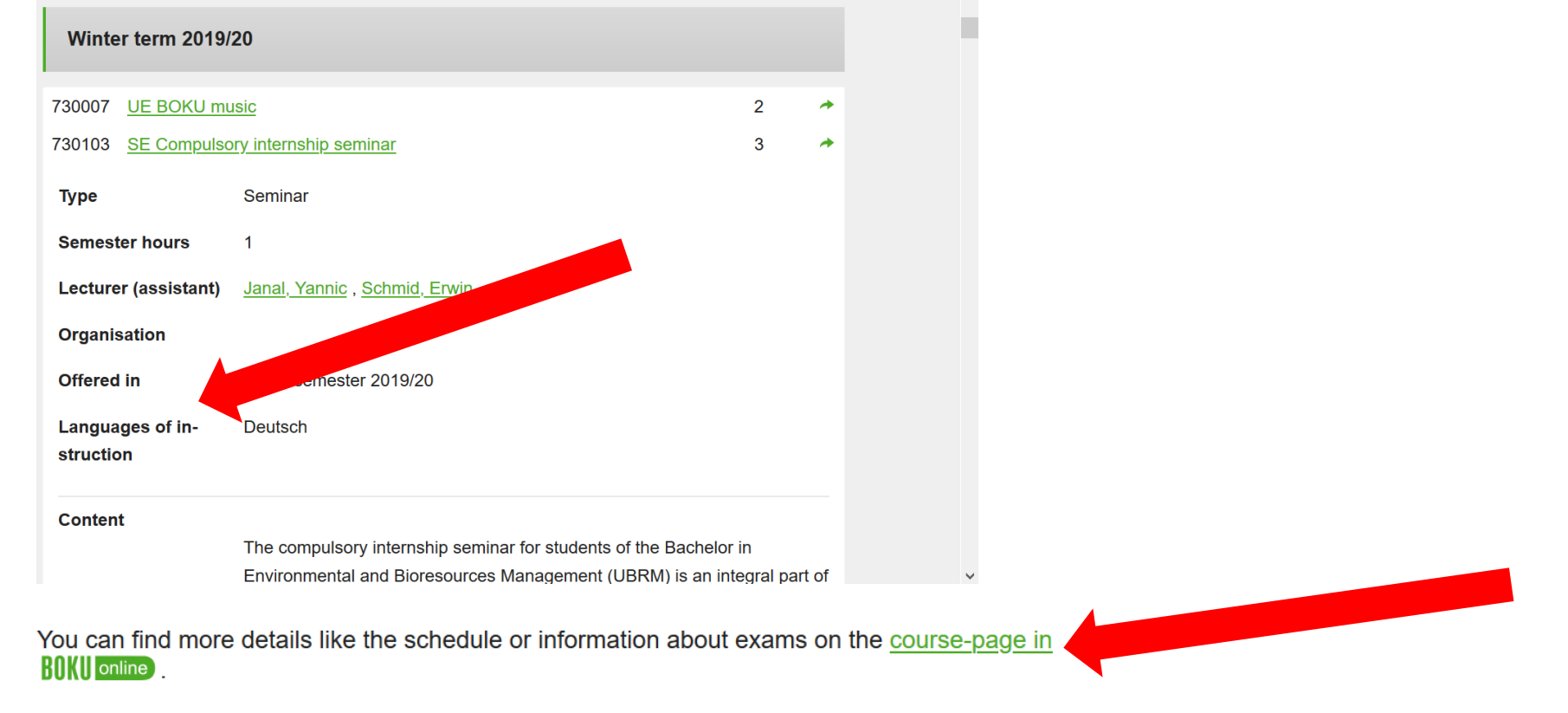

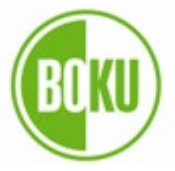

**Universität für Bodenkultur Wien**

## **Plan your studies [at BOKU: https://short.boku.ac.at/int-in](https://short.boku.ac.at/int-in-boku-en.html)boku-en.html**

University of Natural Resources and Life Sciences, Vienna (BOKU) BOKU-International Relations <https://short.boku.ac.at/int-contact.html>

#### **2 : 6 5 6 % 8 6 %**  $\circ$  $|\, \cdot \, |$  $\circ$  $\triangle$  $\boldsymbol{\Theta}$  $\triangleq$

**25.06.2020 9**